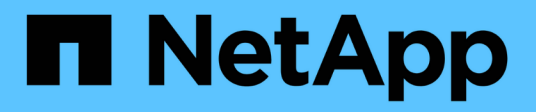

## **Configuración de backups de registros**

Snap Creator Framework

NetApp October 04, 2023

This PDF was generated from https://docs.netapp.com/es-es/snap-creator-framework/sap-hanaops/concept\_housekeeping\_of\_log\_backups.html on October 04, 2023. Always check docs.netapp.com for the latest.

# **Tabla de contenidos**

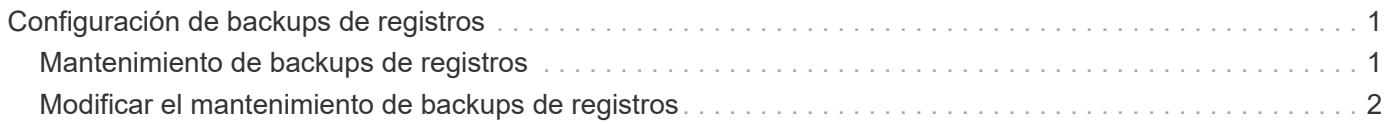

## <span id="page-2-0"></span>**Configuración de backups de registros**

Los backups de registros deben almacenarse en un sistema de almacenamiento diferente al del almacenamiento primario. El sistema de almacenamiento que se utiliza para el backup de datos también puede usarse para el backup de registros.

En el almacenamiento secundario, se debe configurar un volumen para contener los backups de registros. Asegúrese de que estén desactivadas las copias snapshot automáticas en este volumen.

1. Monte el volumen en cada nodo de la base de datos, ya sea ejecutando el comando de montaje o editando el archivo de tabla de sistema de archivos (fstab).

```
hana2b:/vol/backup_log_ANA /mnt/backup_log_ANA nfs
rw,bg,vers=3,hard,timeo=600,rsize=65536,wsize=65536,actimeo=0,noatime
0 0
```
En SAP HANA Studio, el destino del backup de registros se configura como se muestra en la siguiente figura.

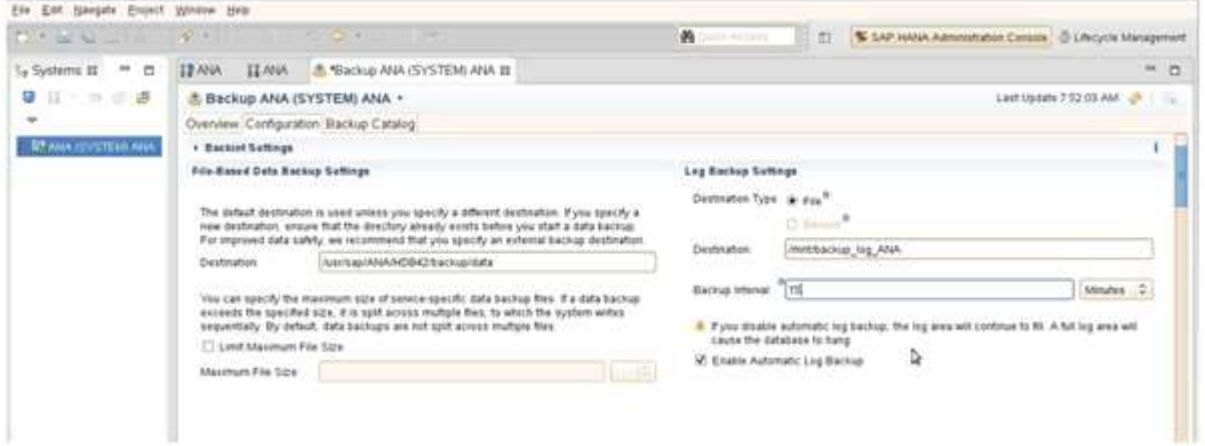

### <span id="page-2-1"></span>**Mantenimiento de backups de registros**

El mantenimiento de backups de registros en SAP HANA se basa en una función de HANA Studio o en una declaración SQL que permite eliminar todos los backups anteriores a un backup seleccionado.

SNAP Creator gestiona el mantenimiento de los backups de datos (copias Snapshot) eliminando las copias Snapshot en el almacenamiento principal o secundario y eliminando las entradas correspondientes en el catálogo HANA, según una política de retención definida.

Los backups de registros más antiguos del backup de datos más reciente se eliminan porque no son necesarios.

SNAP Creator gestiona el mantenimiento de los backups de archivos de registro a nivel de sistema de archivos y dentro del catálogo de backup SAP HANA. Como parte de cada backup de Snapshot con Snap Creator, se ejecutan los siguientes pasos:

- Lea el catálogo de backup y obtenga el ID de backup de los datos más antiguos realizados correctamente o el backup de Snapshot.
- Elimine todos los backups que sean más antiguos que el backup más antiguo.

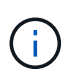

SNAP Creator solo gestiona el mantenimiento de los backups basados en copias de Snapshot. Si se crean otros backups basados en archivos, debe asegurarse de que los backups basados en archivos se hayan eliminado del catálogo de backup y del sistema de archivos. Si un backup de datos de este tipo no se elimina manualmente del catálogo de backups, es posible convertirse en el backup de datos más antiguo y se producirá un error en la operación de mantenimiento del backup de registros.

### <span id="page-3-0"></span>**Modificar el mantenimiento de backups de registros**

Es posible modificar los parámetros que se configuran para el mantenimiento de backups de registros si se desea deshabilitar la operación de limpieza de registros.

- 1. Seleccione el perfil SAP HANA que desea modificar.
- 2. Seleccione la configuración que desea modificar y haga clic en **Configuración de SAP HANA**.
- 3. Edite el parámetro Enable LOG cleanup y haga clic en **Save**.

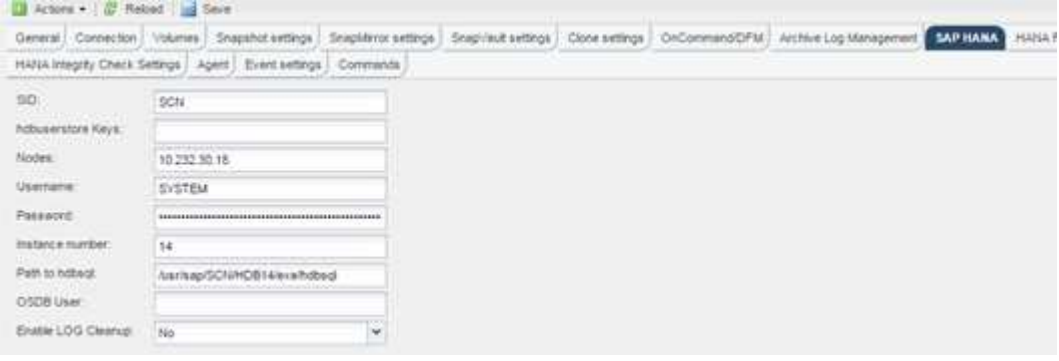

#### **Información de copyright**

Copyright © 2023 NetApp, Inc. Todos los derechos reservados. Imprimido en EE. UU. No se puede reproducir este documento protegido por copyright ni parte del mismo de ninguna forma ni por ningún medio (gráfico, electrónico o mecánico, incluidas fotocopias, grabaciones o almacenamiento en un sistema de recuperación electrónico) sin la autorización previa y por escrito del propietario del copyright.

El software derivado del material de NetApp con copyright está sujeto a la siguiente licencia y exención de responsabilidad:

ESTE SOFTWARE LO PROPORCIONA NETAPP «TAL CUAL» Y SIN NINGUNA GARANTÍA EXPRESA O IMPLÍCITA, INCLUYENDO, SIN LIMITAR, LAS GARANTÍAS IMPLÍCITAS DE COMERCIALIZACIÓN O IDONEIDAD PARA UN FIN CONCRETO, CUYA RESPONSABILIDAD QUEDA EXIMIDA POR EL PRESENTE DOCUMENTO. EN NINGÚN CASO NETAPP SERÁ RESPONSABLE DE NINGÚN DAÑO DIRECTO, INDIRECTO, ESPECIAL, EJEMPLAR O RESULTANTE (INCLUYENDO, ENTRE OTROS, LA OBTENCIÓN DE BIENES O SERVICIOS SUSTITUTIVOS, PÉRDIDA DE USO, DE DATOS O DE BENEFICIOS, O INTERRUPCIÓN DE LA ACTIVIDAD EMPRESARIAL) CUALQUIERA SEA EL MODO EN EL QUE SE PRODUJERON Y LA TEORÍA DE RESPONSABILIDAD QUE SE APLIQUE, YA SEA EN CONTRATO, RESPONSABILIDAD OBJETIVA O AGRAVIO (INCLUIDA LA NEGLIGENCIA U OTRO TIPO), QUE SURJAN DE ALGÚN MODO DEL USO DE ESTE SOFTWARE, INCLUSO SI HUBIEREN SIDO ADVERTIDOS DE LA POSIBILIDAD DE TALES DAÑOS.

NetApp se reserva el derecho de modificar cualquiera de los productos aquí descritos en cualquier momento y sin aviso previo. NetApp no asume ningún tipo de responsabilidad que surja del uso de los productos aquí descritos, excepto aquello expresamente acordado por escrito por parte de NetApp. El uso o adquisición de este producto no lleva implícita ninguna licencia con derechos de patente, de marcas comerciales o cualquier otro derecho de propiedad intelectual de NetApp.

Es posible que el producto que se describe en este manual esté protegido por una o más patentes de EE. UU., patentes extranjeras o solicitudes pendientes.

LEYENDA DE DERECHOS LIMITADOS: el uso, la copia o la divulgación por parte del gobierno están sujetos a las restricciones establecidas en el subpárrafo (b)(3) de los derechos de datos técnicos y productos no comerciales de DFARS 252.227-7013 (FEB de 2014) y FAR 52.227-19 (DIC de 2007).

Los datos aquí contenidos pertenecen a un producto comercial o servicio comercial (como se define en FAR 2.101) y son propiedad de NetApp, Inc. Todos los datos técnicos y el software informático de NetApp que se proporcionan en este Acuerdo tienen una naturaleza comercial y se han desarrollado exclusivamente con fondos privados. El Gobierno de EE. UU. tiene una licencia limitada, irrevocable, no exclusiva, no transferible, no sublicenciable y de alcance mundial para utilizar los Datos en relación con el contrato del Gobierno de los Estados Unidos bajo el cual se proporcionaron los Datos. Excepto que aquí se disponga lo contrario, los Datos no se pueden utilizar, desvelar, reproducir, modificar, interpretar o mostrar sin la previa aprobación por escrito de NetApp, Inc. Los derechos de licencia del Gobierno de los Estados Unidos de América y su Departamento de Defensa se limitan a los derechos identificados en la cláusula 252.227-7015(b) de la sección DFARS (FEB de 2014).

#### **Información de la marca comercial**

NETAPP, el logotipo de NETAPP y las marcas que constan en <http://www.netapp.com/TM>son marcas comerciales de NetApp, Inc. El resto de nombres de empresa y de producto pueden ser marcas comerciales de sus respectivos propietarios.